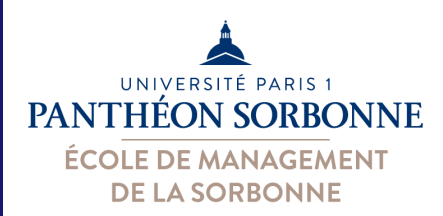

# Informatique Modélisation UML

Objectifs de la séance :

Introduction au fonctionnement des applications informatiques Architecture des applications

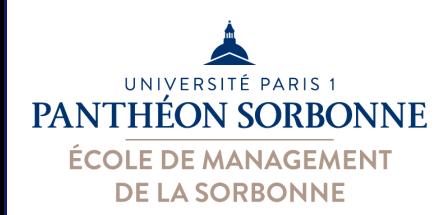

- Comment fonctionne une application informatique?
	- $-$  un ordinateur ne sait rien faire tout seul, il faut lui dire exactement quoi et comment faire
	- $-$  un ordinateur suit des ordres (des *instructions*), qui sont codés dans les applications informatiques

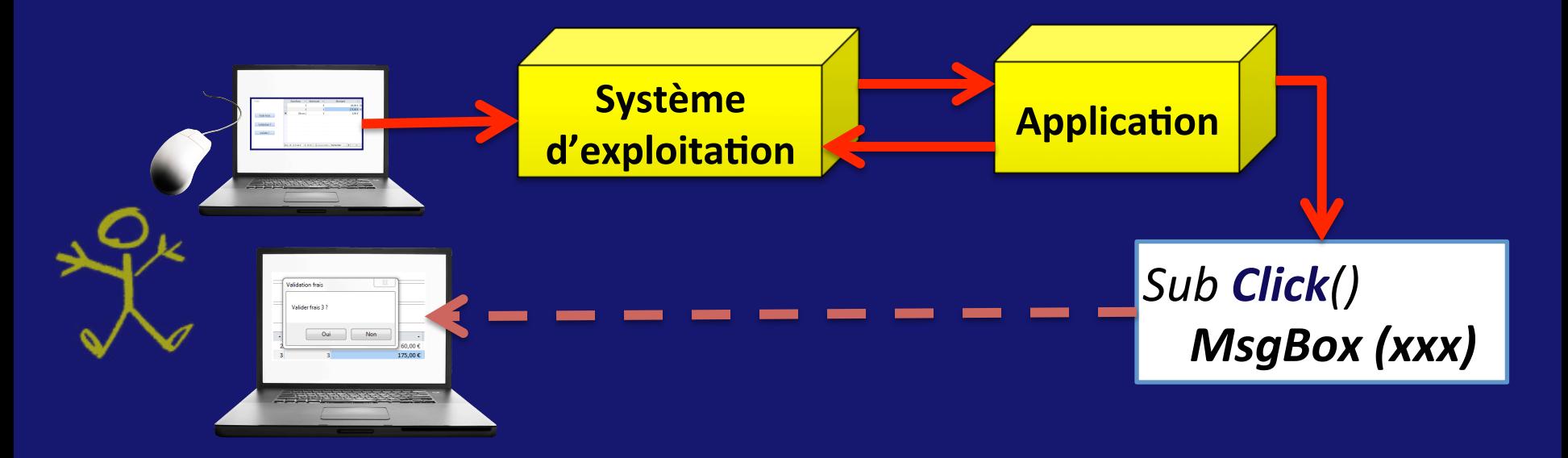

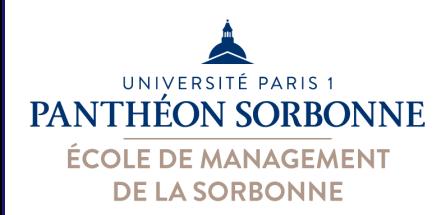

- Les applications informatique mettent en œuvre
	- les fonctionnalités identifiées dans les cas d'utilisation
	- les processus représentés par les diagrammes d'activités
- Exemple :

– lorsque le RH insère un nouvel employé, il doit renseigner ses informations et calculer le salaire annuel

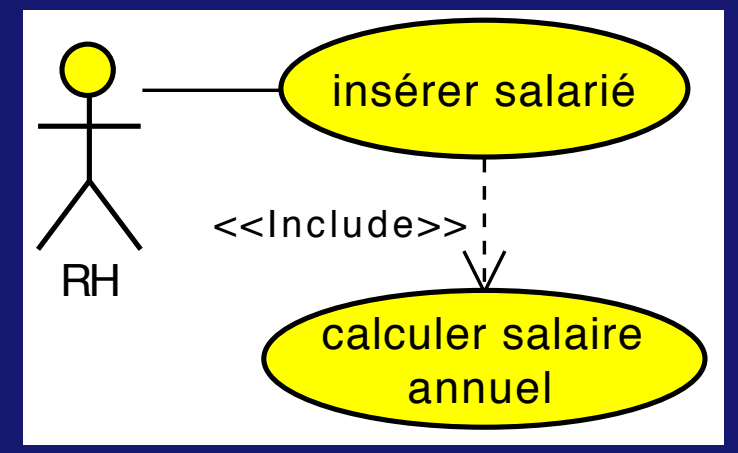

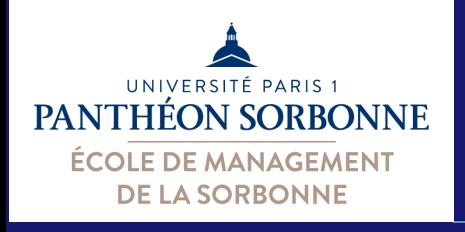

### Fonctionnement d'une application

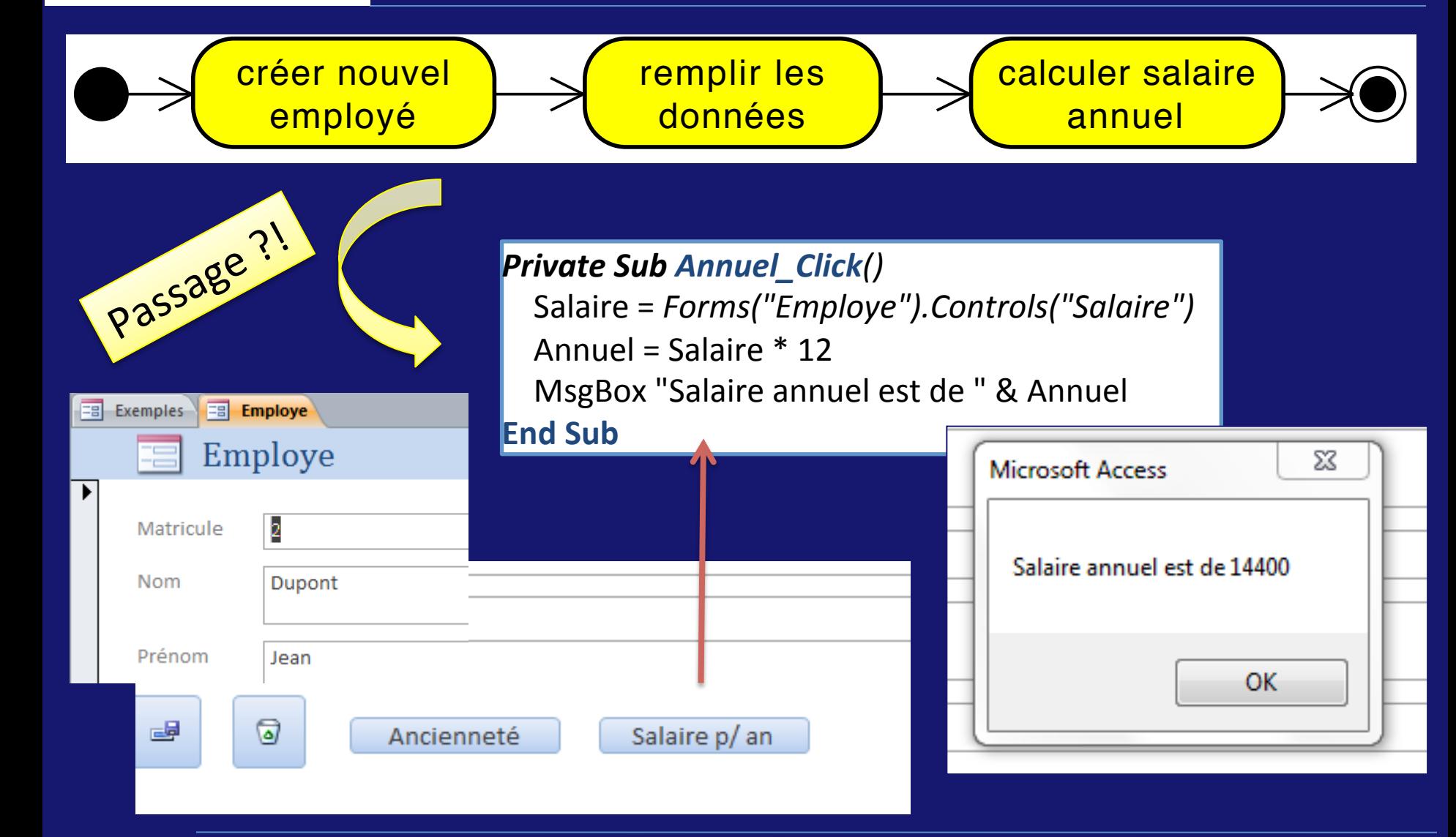

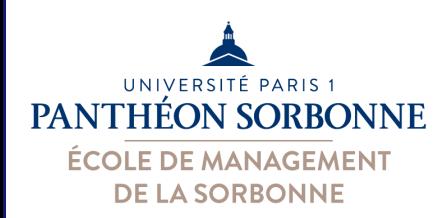

- Pour comprendre comment fonctionne les applications, il faut comprendre
	- comment elles s'organisent?
		- Architecture
	- comment réaliser / organiser les instructions ?
		- Algorithme

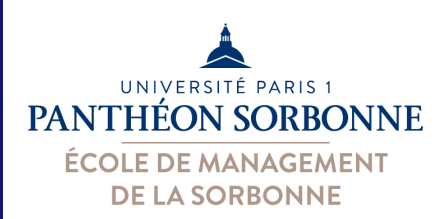

- Architecture logicielle
	- $-$  L'organisation interne d'une application informatique est déterminée par son architecture logicielle
	- $-$  L'architecture logicielle correspond à la description de la structure générale d'une application
		- différents éléments composant l'application et leur interrelations
		- représentation abstraite d'un système, de son organisation générale et de sa composition en soussystèmes
	- Définie lors de la phase de conception

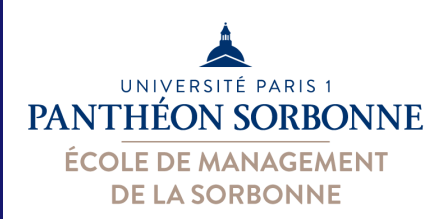

- Architecture logiciel décrit comment on organise un logiciel
	- permettre une identification claire de ses composants et de leur responsabilités
- Une architecture bien réfléchie permet
	- construction d'applications plus faciles à maintenir et à faire évoluer
	- $-$  réduction des coûts de maintenance
	- $-$  augmentation de la qualité de l'application
- Différents styles architecturaux sont possibles
	- $-$  Architecture multicouches

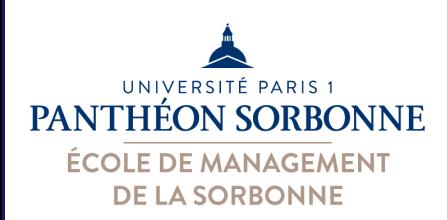

- Architecture multicouche (*n-tier*)
	- Découplage en plusieurs couches, chacune communiquant uniquement avec leurs voisines directes
- Découplage traditionnel en 3 couches, correspondant à une certaine catégorisation des composants
	- $-$  *Présentation*, logique *applicative*, logique *métier*

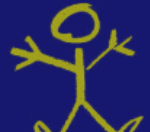

- $-$  L'objectif est de **minimiser l'impact** d'un **changement** à l'intérieur d'une couche sur les autres couches
	- L'*interface utilisateur* doit pouvoir *évoluer* tandis que le cœur de l'application reste inchangé
	- On doit pouvoir utiliser les **bases de données** pour *plusieurs applications*

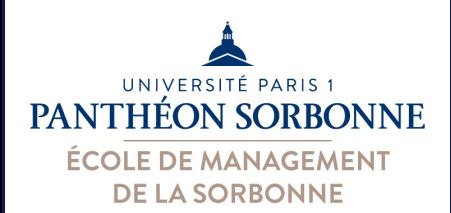

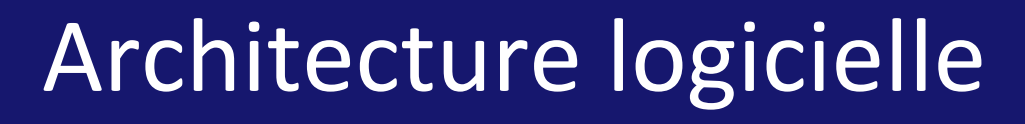

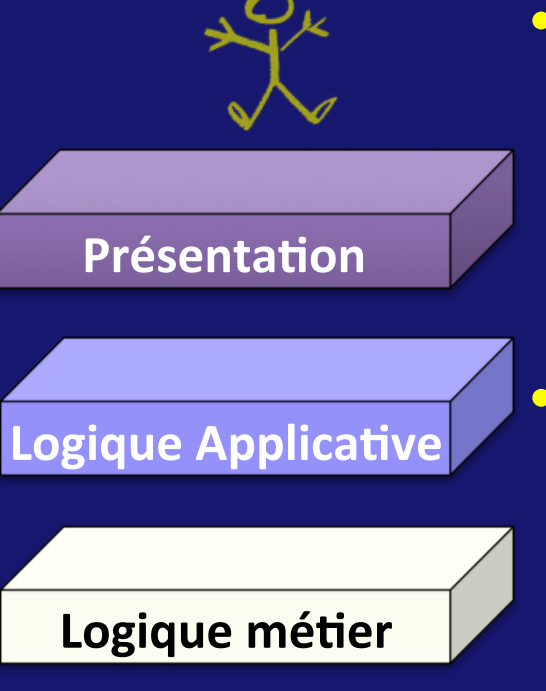

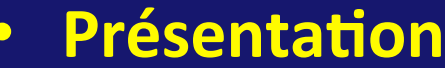

- éléments gérant l'interaction avec l'utilisateur
- $-$  interface utilisateur
- « dialogues » (« *boundary* »)
- **Logique applicative** 
	- éléments gérant les règles applicatives
	- $-$  cœur d'une application
	- « contrôle » (« *control* »)
- Logique métier
	- éléments gérant l'accès aux données
	- concepts métiers et leurs relations
	- $-$  « entités » (« *entities* »).

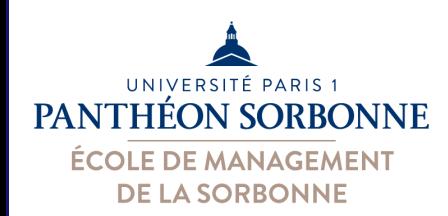

### • Exemple :

– recherche d'un film dans le site d'une « dvd-tèque »

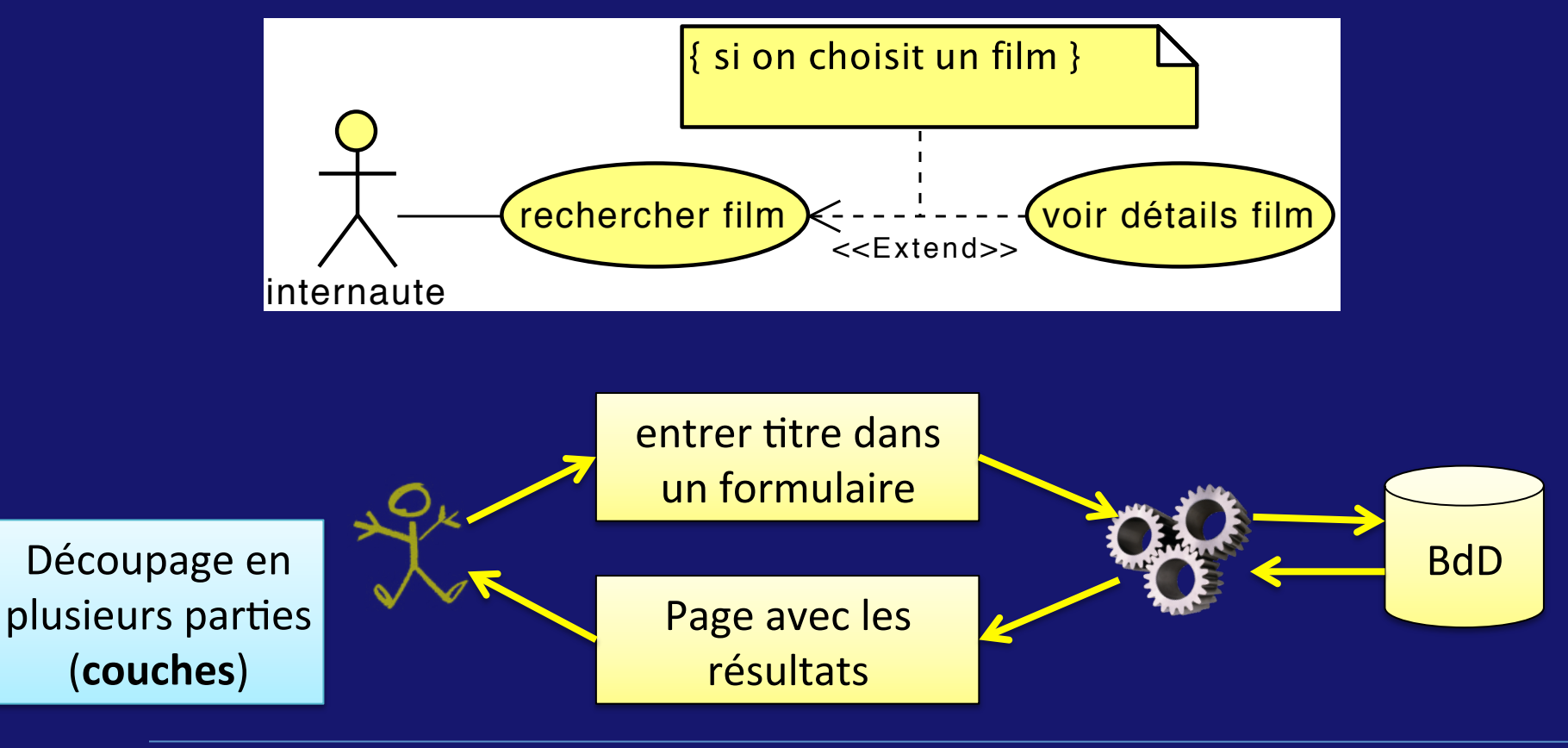

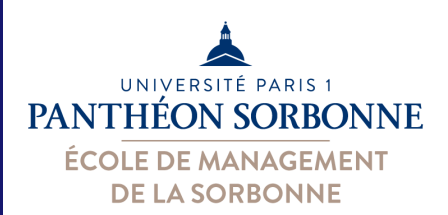

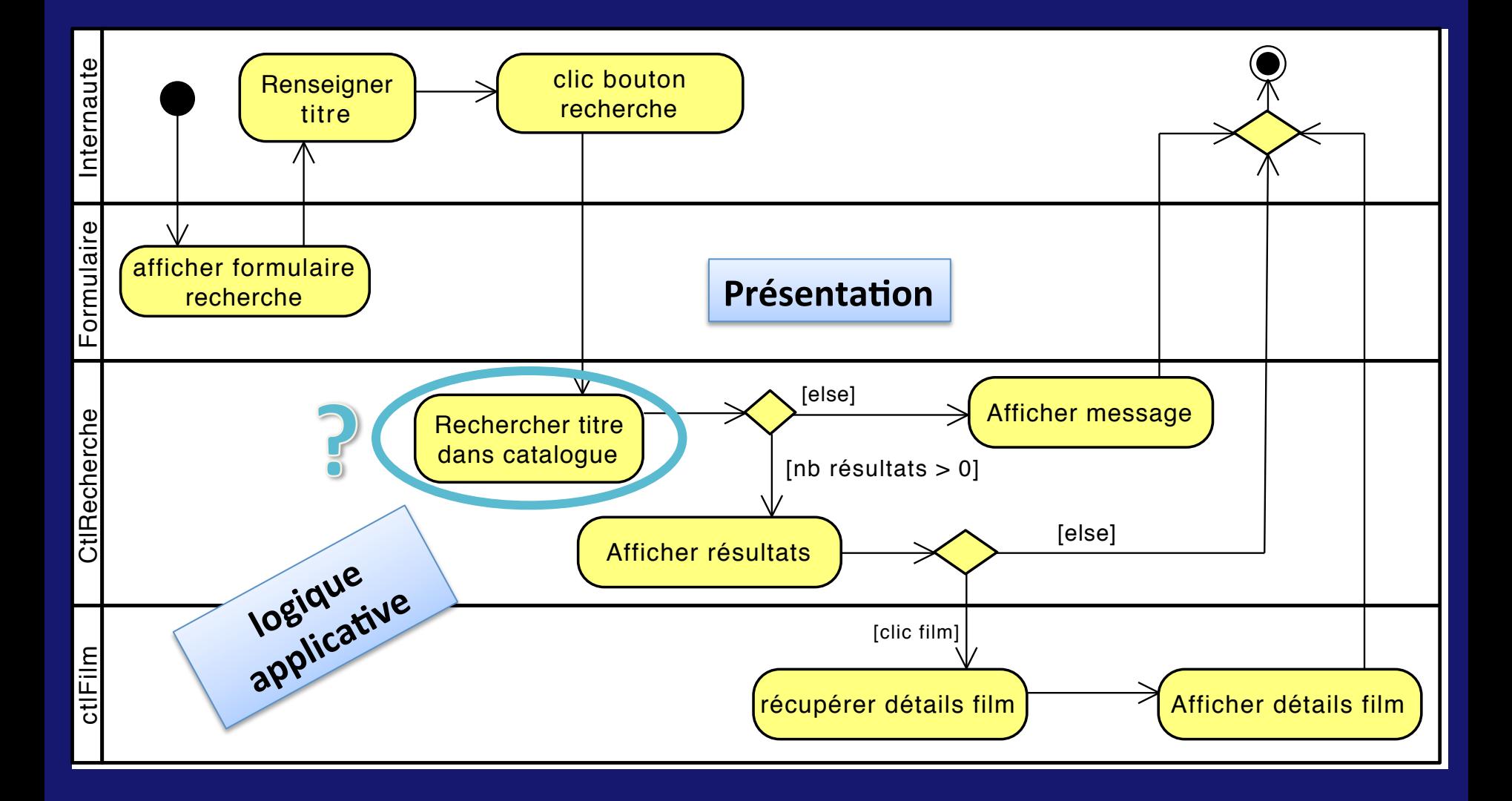

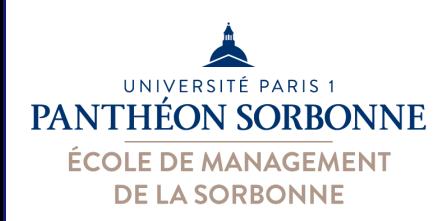

- La mise en place d'une application (ou d'une activité) demande une séquence d'instructions précises que l'ordinateur devra suivre
	- $-$  C'est l'algorithme
- Un algorithme…
	- $-$  est une séquence finie de pas à effectuer dans un certain ordre afin de parvenir à un résultat
	- $-$  décrit, de façon non ambiguë, l'ordonnancement des actions à effectuer pour traiter une fonctionnalité
- Un algorithme est donc un processus

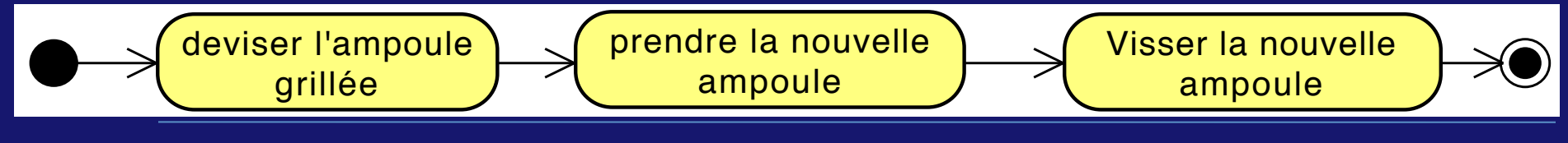

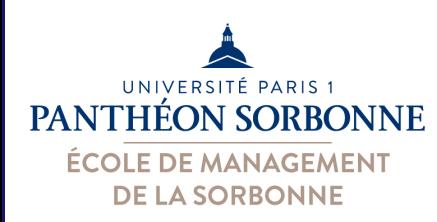

- Différents éléments d'un algorithme
	- les données (les variables)
	- les expressions (les actions simples)
	- les activités (les procédures ou fonctions)
	- $-$  les structures de contrôle conditionnelles (les décisions)
	- les structures de contrôle itératives (les boucles)
- On implémente un algorithme à l'aide d'un langage de programmation
	- $-$  l'algorithme est la « recette » d'une application
	- un même algorithme peut être implémenté avec différentes langages de programmation

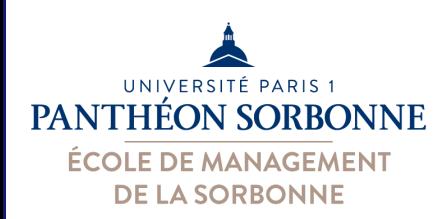

- Les données (Variables)
	- $-$  les algorithmes doivent souvent manipuler des données
	- ces données doivent être gardées quelque part pour être manipulées par  $\rightarrow$  variables salaire
- Variables
	- $-$  une variable est un conteneur
	- $-$  on y garde une valeur qu'on pourra utiliser plus tard

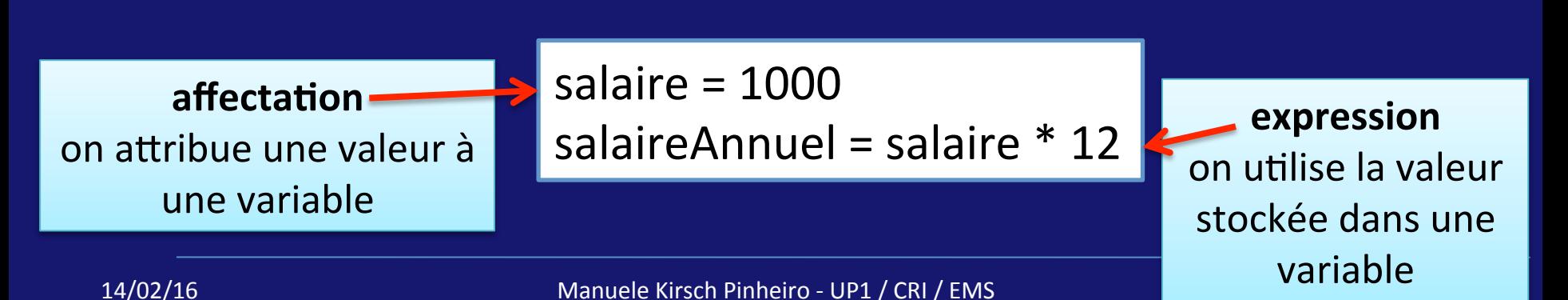

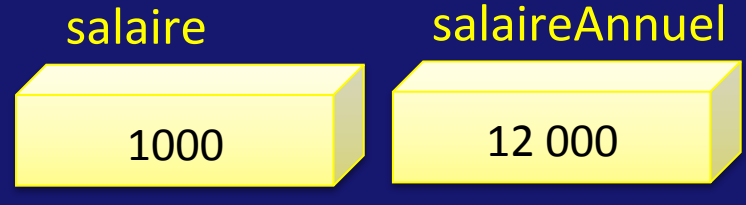

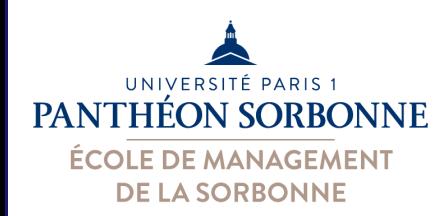

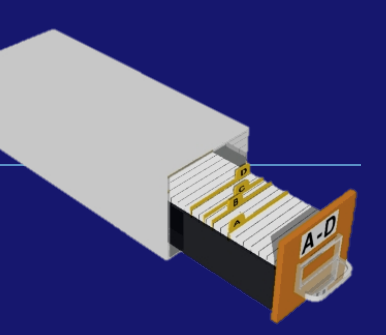

### • Tableaux

- $-$  les tableaux sont des variables capables de garder plusieurs valeurs
- chaque valeur est gardée dans une position précise
	- première position est souvent 0

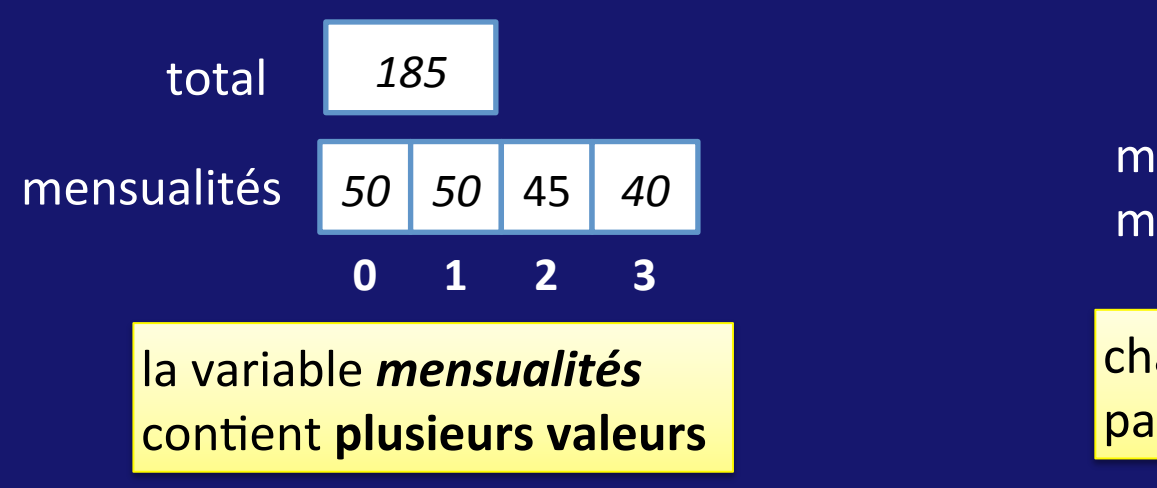

mensualités **[ 0 ]** = 50 mensualités **[ 2 ]** = 45

chaque valeur est **accessible par sa position** (0, 1, 2 ...)

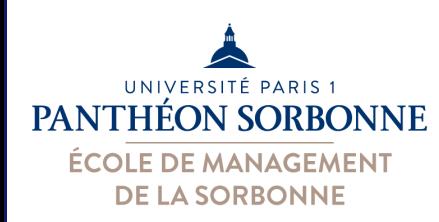

• Un algorithme va souvent avoir une (ou plusieurs) entrée(s) et une (ou plusieurs) sortie(s) Visual Paradigm Professional Edition(Université Paris 1 Panthéon Sorbonne)

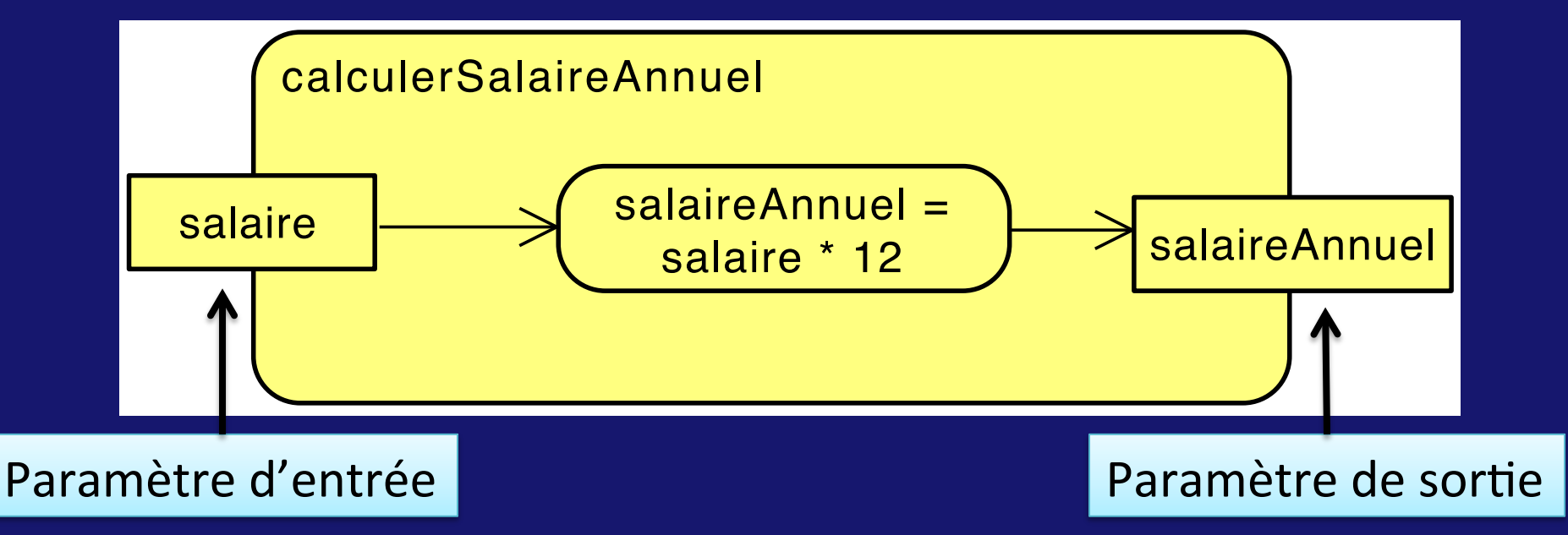

• on peut assimiler un algorithme à une activité

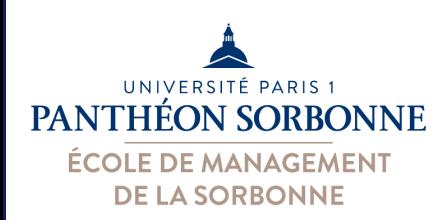

- Comme les processus, les algorithmes peuvent s'organiser en sous-processus
	- $-$  diviser en petites parties pour réduire la complexité
- Procédure ou fonctions
	- Une procédure (ou fonction) correspond à une activité, à un ensemble d'actions (instructions) invocables à partir d'une autre activité
	- Il peut y avoir des paramètres d'entrées (valeurs dont elle a besoin) et produire d'autres valeurs (sa sortie)
		- une procédure sans aucune sortie est parfois appelée une « subroutine » (« sub »)

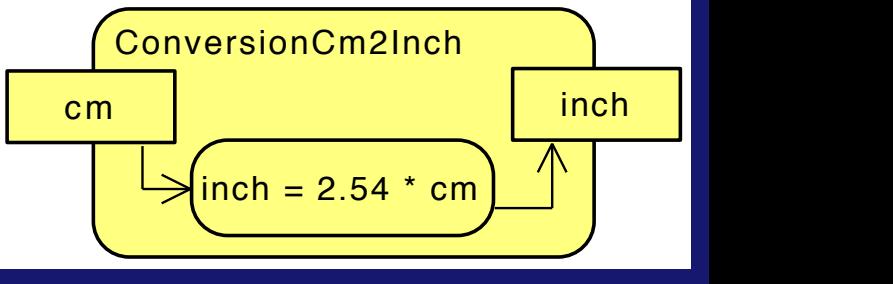

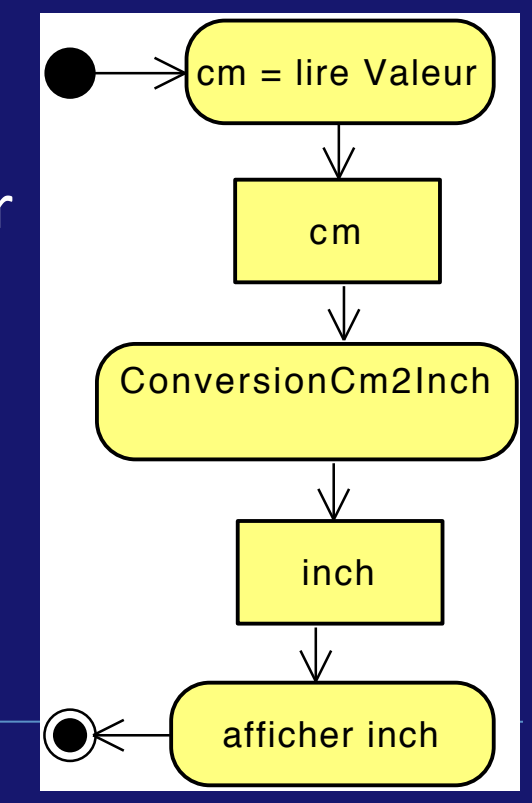

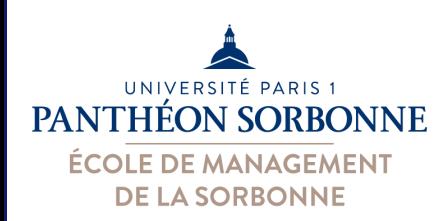

- Structures conditionnelles (décisions)
	- structures de contrôle permettant de choisir quel flot prendre selon une *condition* (test)
	- $-$  le flot d'instructions à suivre est conditionné par le résultat d'un test
		- On n'emprunt un certain flot que si la condition est vraie
	- structure de type « Si condition alors ... »

*'si condition vraie ...* **Si** *condition* Alors **Fin Si** 

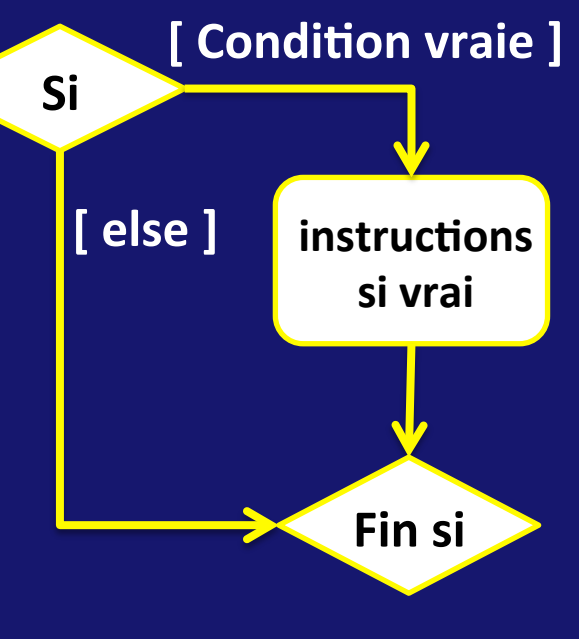

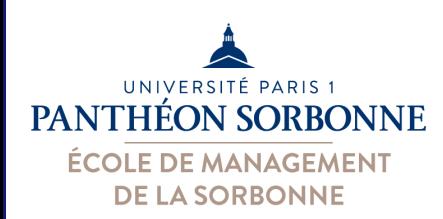

- Structures conditionnelles (décisions)
	- Exemple : on attribue une prime de 10% aux employés dont le salaire annuel est supérieur à 40K€

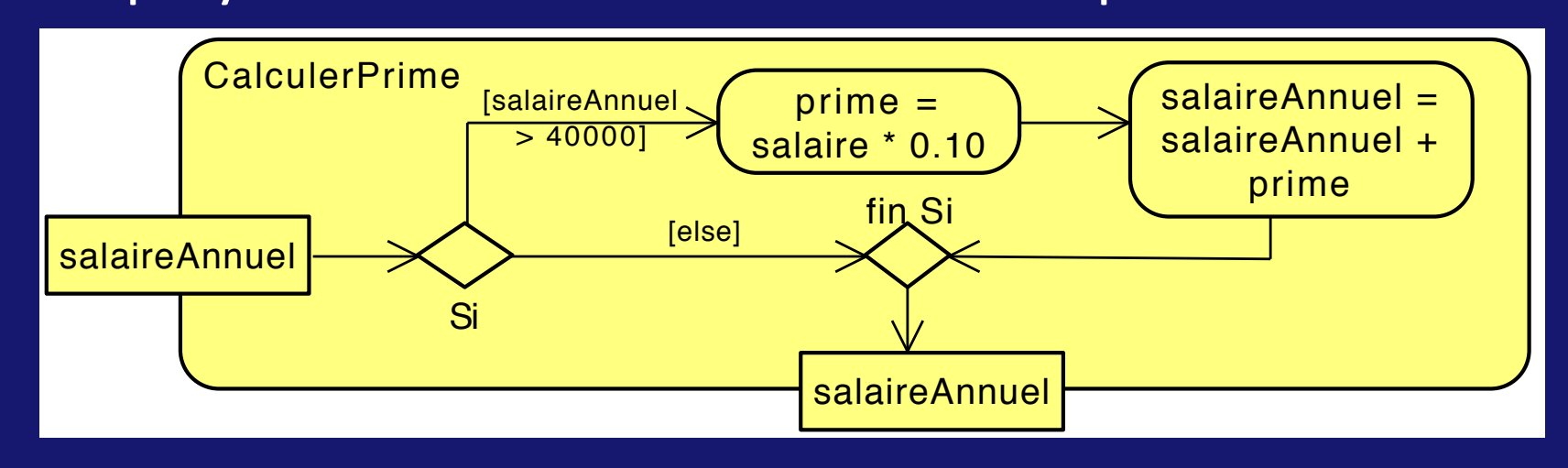

**Si** *salaireAnnuel* > 40 000 Alors prime = salaireAnnuel  $*$  0.10  $salaireAnnual = salaireAnnual + prime$ **Fin Si** 

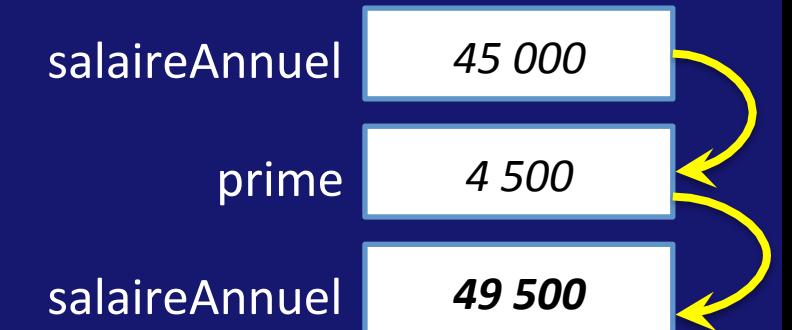

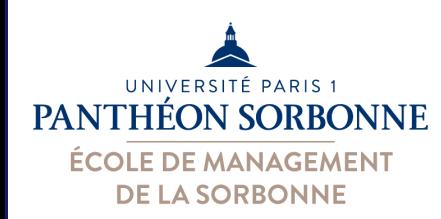

### • Structures conditionnelles (décisions) – on peut organiser plusieurs flots possibles

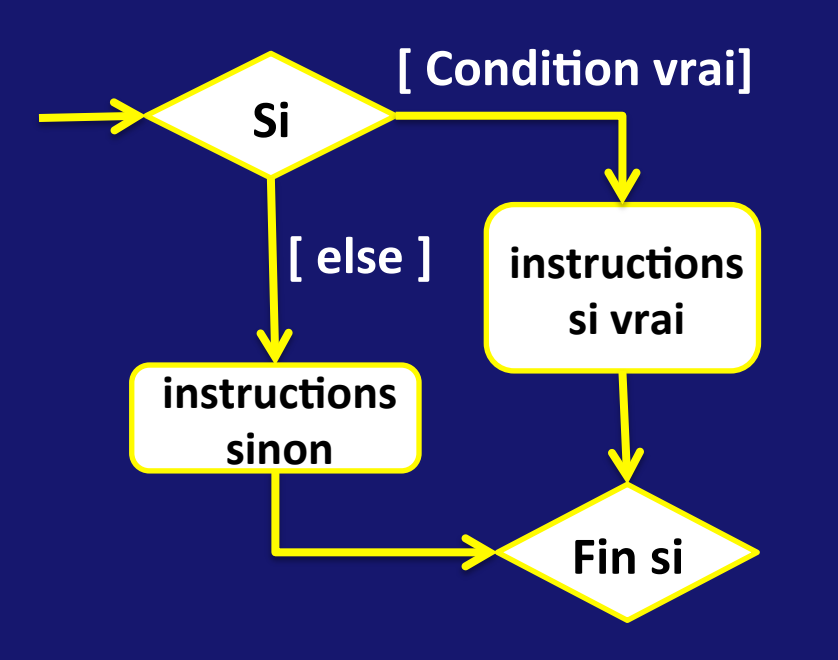

**Si** *condition* **Alors** *<i><u>Si</u>* condition vraie … **Sinon** *'si condition fausse* **Fin Si** 

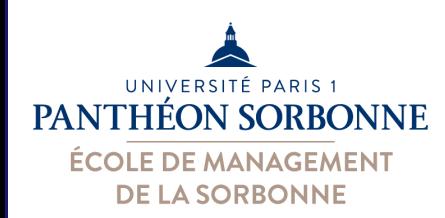

### • Structures conditionnelles (décisions)

• Exemple : on attribue une *prime de 10% aux* employés dont le salaire annuel est *supérieur à 40K€* et une *prime de 5%* pour les autres. In the paradigm Professional Edition (Université Paris 1 Panthéon Sorbonne)

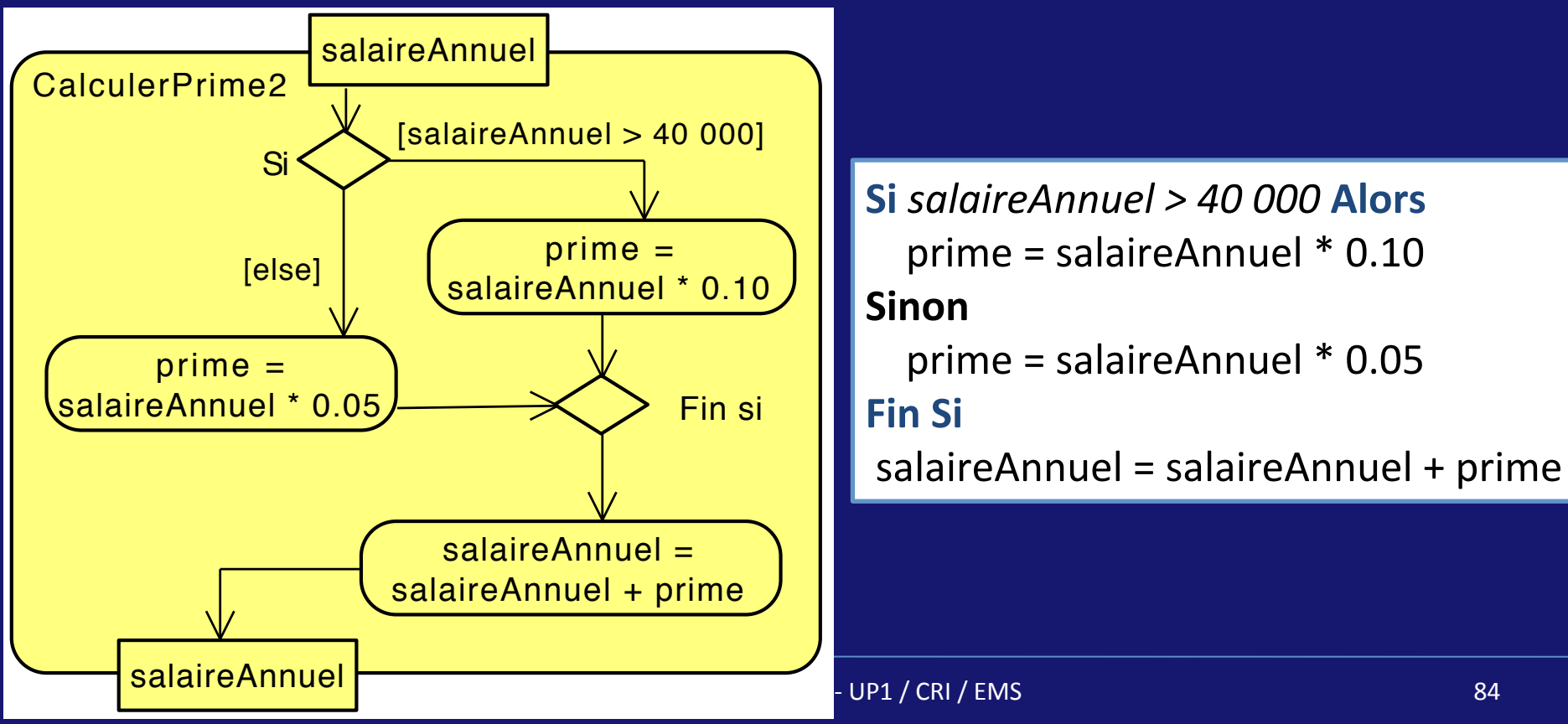

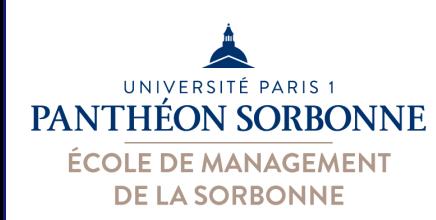

### • Structures conditionnelles (décisions) – On peut même cumuler plusieurs conditions

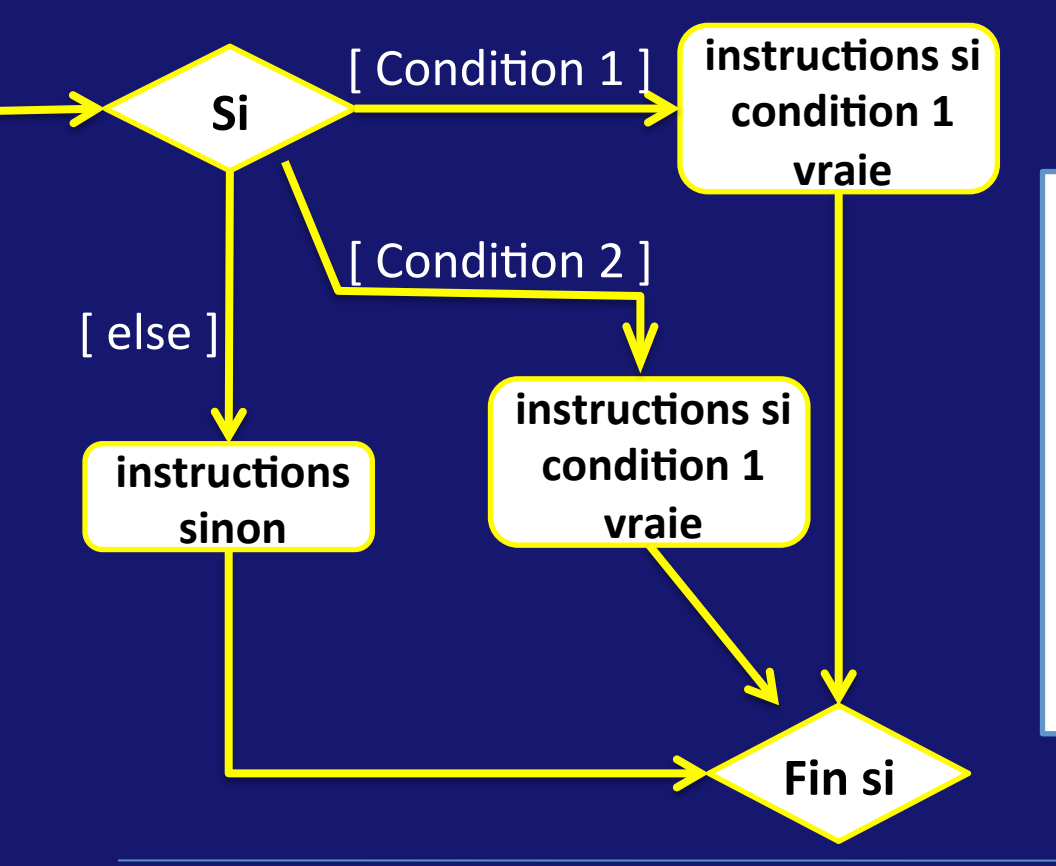

**Si** *condition1* **Alors** *<i>'si condition1* vraie … **Sinon Si** *condition2* **Alors** *<i>'si* condition2 vraie ... **Sinon** *<i><u>Si</u>* ttes conditions fausses **Fin** Si

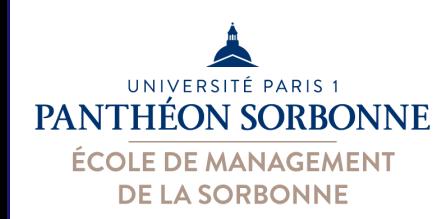

#### • Exercice

- $-$  Ecrire, à l'aide des diagrammes d'activités, un algorithme permettant d'attribuer à un employé une *prime de 10%* si son le *salaire annuel est supérieur* à *40K€*, une *prime de 5%* si son *salaire annuel est entre* 20K€ et 40K€, et de 1% pour tous les autres.
- Comment s'y prendre ??
	- $-$  bien identifier les entrées et les sorties
	- $-$  bien identifier les actions à réaliser
	- identifier les décisions et leurs conditions
	- $-$  organiser le(s) flot(s)

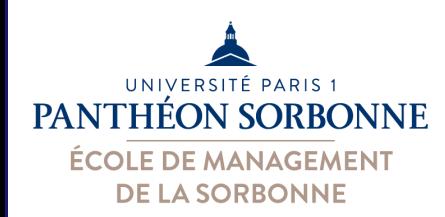

#### • Exercice

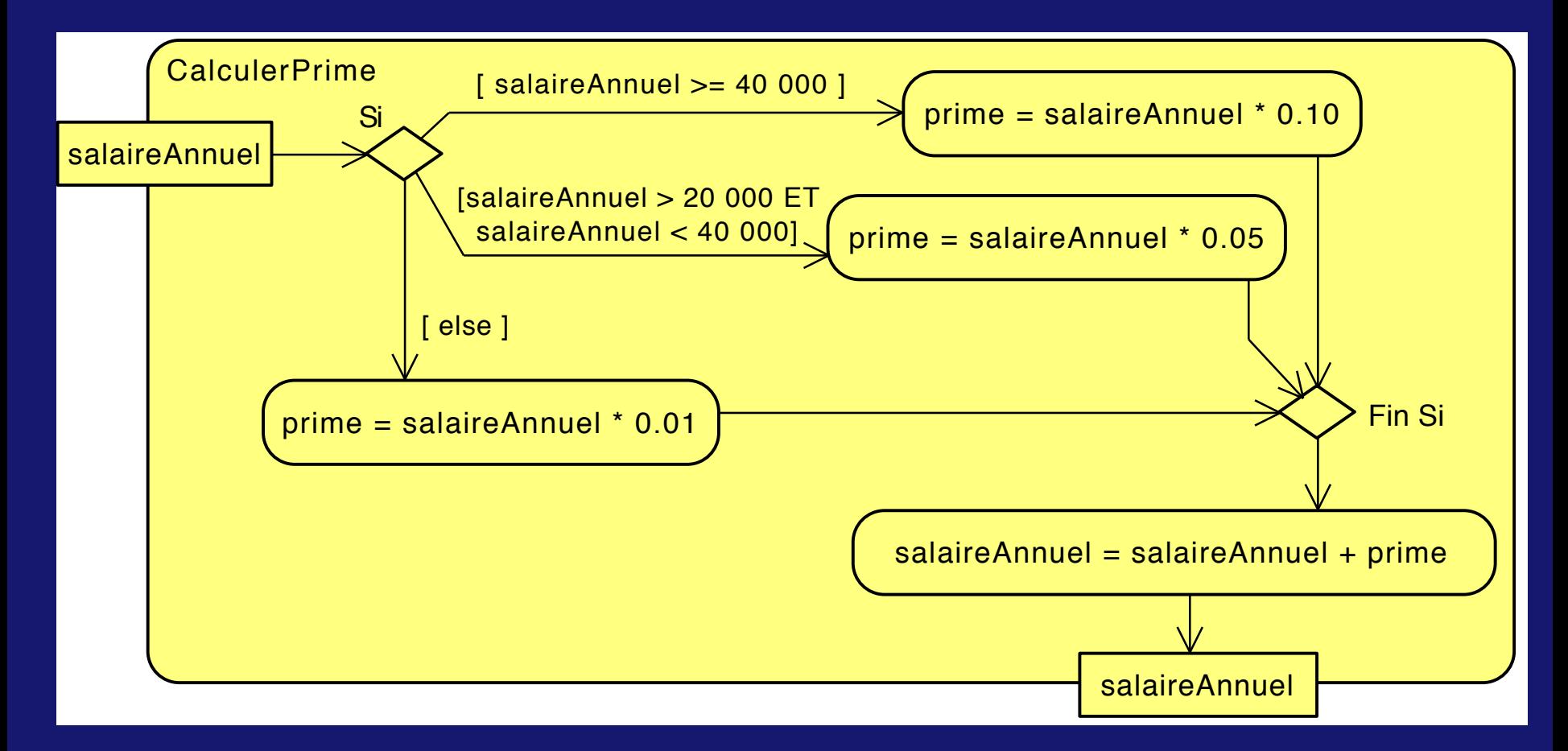

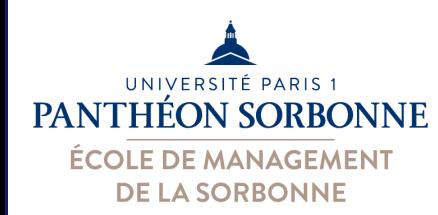

• Exercice Entrée : salaireAnnuel Sortie : salaireAnnuel *(mis à jour)* 

Si *salaireAnnuel > 40 000* Alors prime = salaireAnnuel  $*$  0.10 Sinon si *salaireAnnuel > 20 000* Alors prime  $=$  salaireAnnuel  $*$  0.05 Sinon prime = salaireAnnuel  $*$  0.01 **Fin Si** 

salaireAnnuel = salaireAnnuel + prime

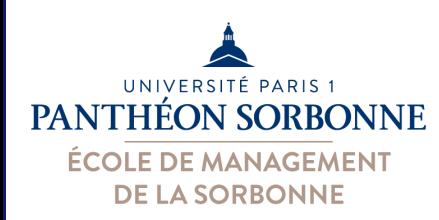

### • Structures itératives (boucles)

- $-$  parfois il faut répéter un même bloc d'instructions
- on peut répéter un bloc un nombre fixe de fois ou tant qu'une condition soit vraie
	- Exemple : calculer une moyenne, un exponentiel...

#### **Tant que condition Faire**

*<i>'* instructions à répéter … **Fin faire** *suite …* 

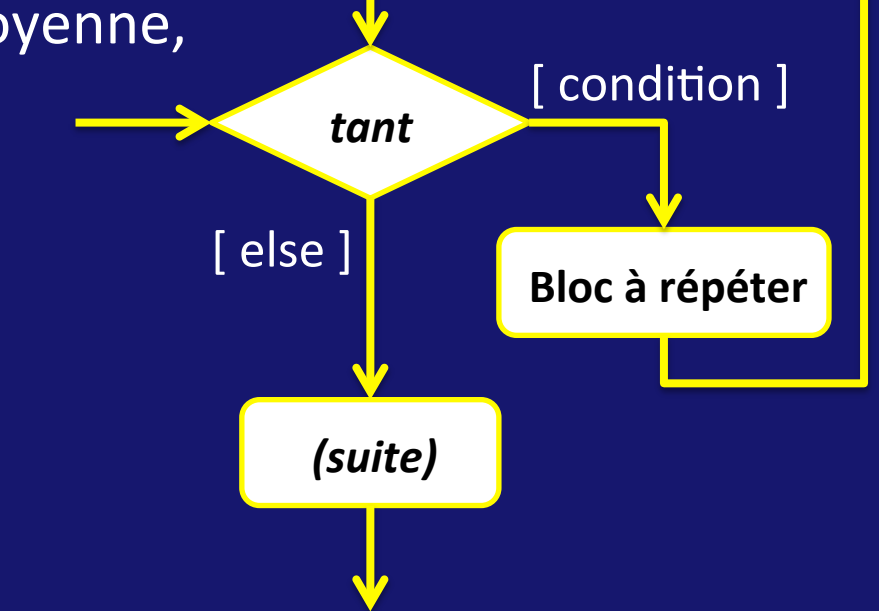

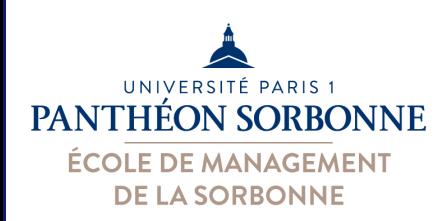

### • Structures itératives (boucles)

– Exemple : on prépare une barquette de 500g de viande hachée. Tant que la barquette n'a pas atteint ce poids, on ajoute une portion de 50g.

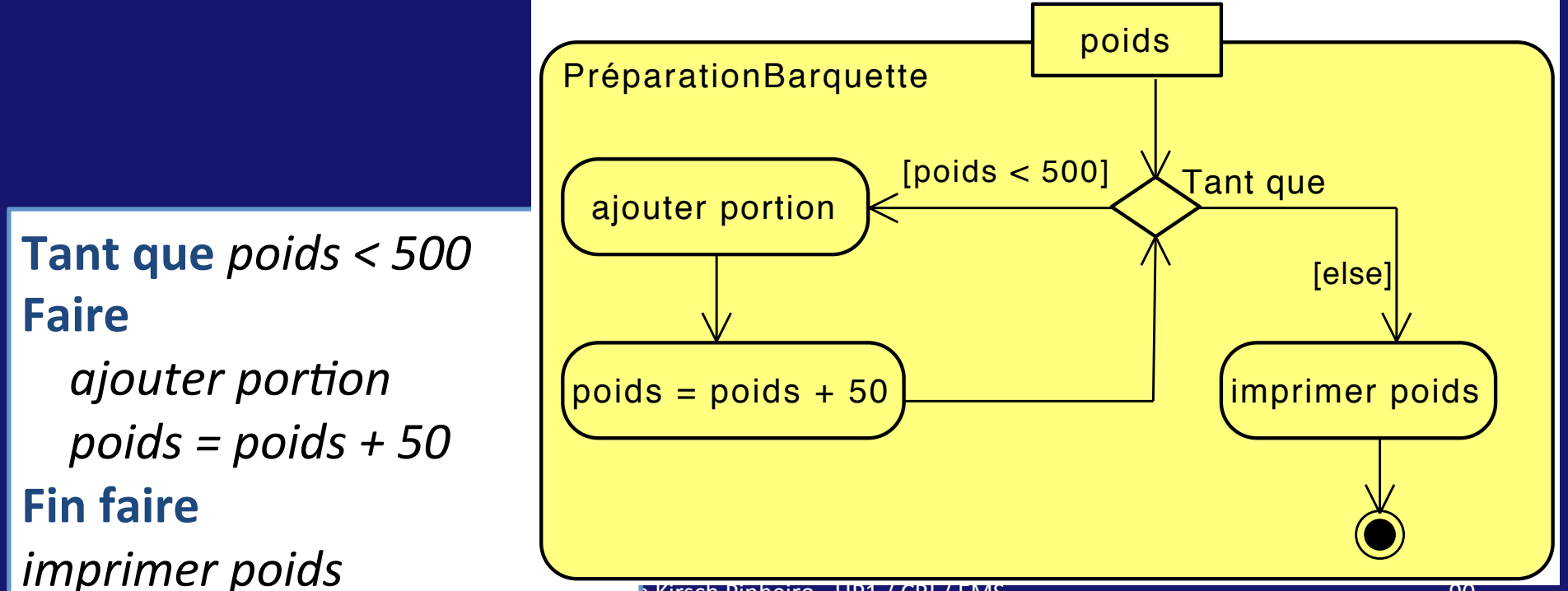

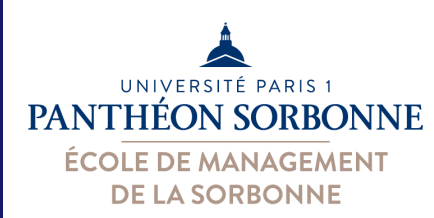

- Structures itératives (boucles)
	- $-$  Exercice : pour calculer  $x^y$ , il faut faire y fois  $x^*x$ 
		- $y = 0$   $\rightarrow$  *résultat* = 1
		- $y = 1$   $\rightarrow$  résultat =  $1 * x$
		- $y = 2 \rightarrow$  *résultat* =  $(1 * x) * x$
		- $y = 3$   $\rightarrow$  résultat = ( $(1 * x) * x$ )  $* x$

à chaque tour, on prend la *valeur précédente* et on la multiplie par x

on doit alors

*. . .* 

- garder la valeur précédente (une variable)
- compter combien de fois on fait x \* x et s'arrêter à y
- Entrée ? *x et y*
- Sortie ? *résultat*

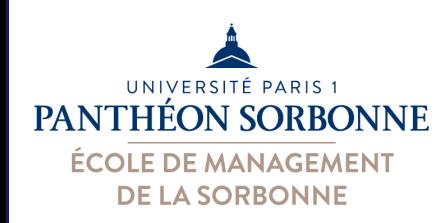

## Algorithme **Algorithme**

• Structures itératives (boucles) 

Entrée : *x*, *y* Sortie : *résultat résultat* = 1 *compteur* = 1 **Tant que** *compteur*  $\leq$  *y* **Faire**   *résultat = résultat \* x compteur* = *compteur* + 1 **Fin faire** 

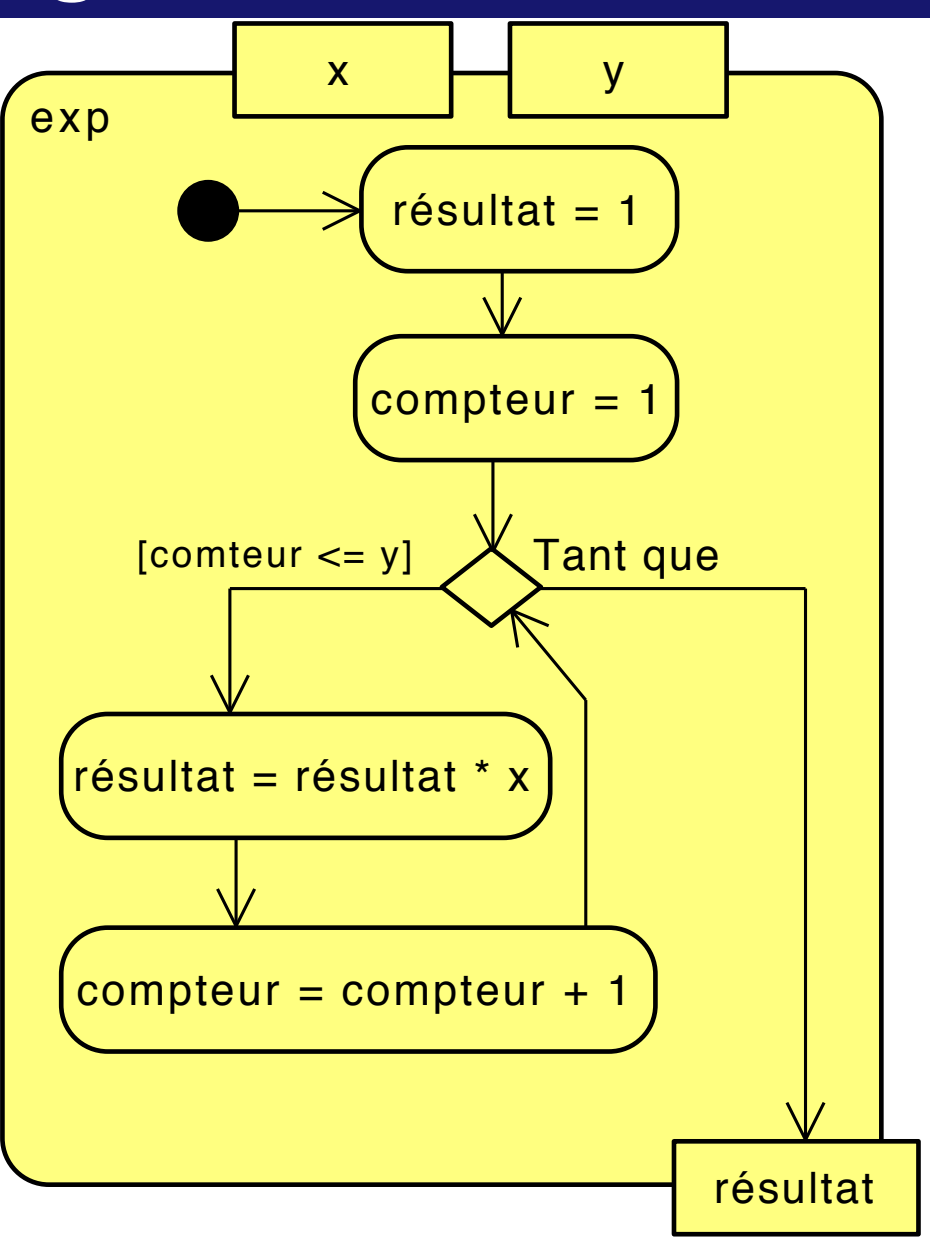

14/02/16 Manuele Kirsch Pinh

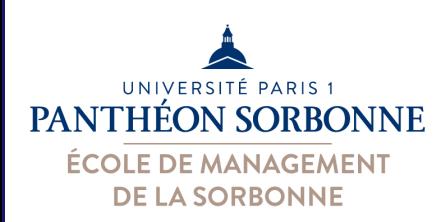

# Algorithme **Algorithme**

- Structures itératives (boucles)
	- Dans les cas précédents, on vérifie la condition *avant* d'entrer dans la boucle
		- on peut donc ne jamais entrer dans le bloc d'instructions si la condition ne se réalise jamais
		- exemple :  $si y = 0$ ( par ex. 2<sup>0</sup>)

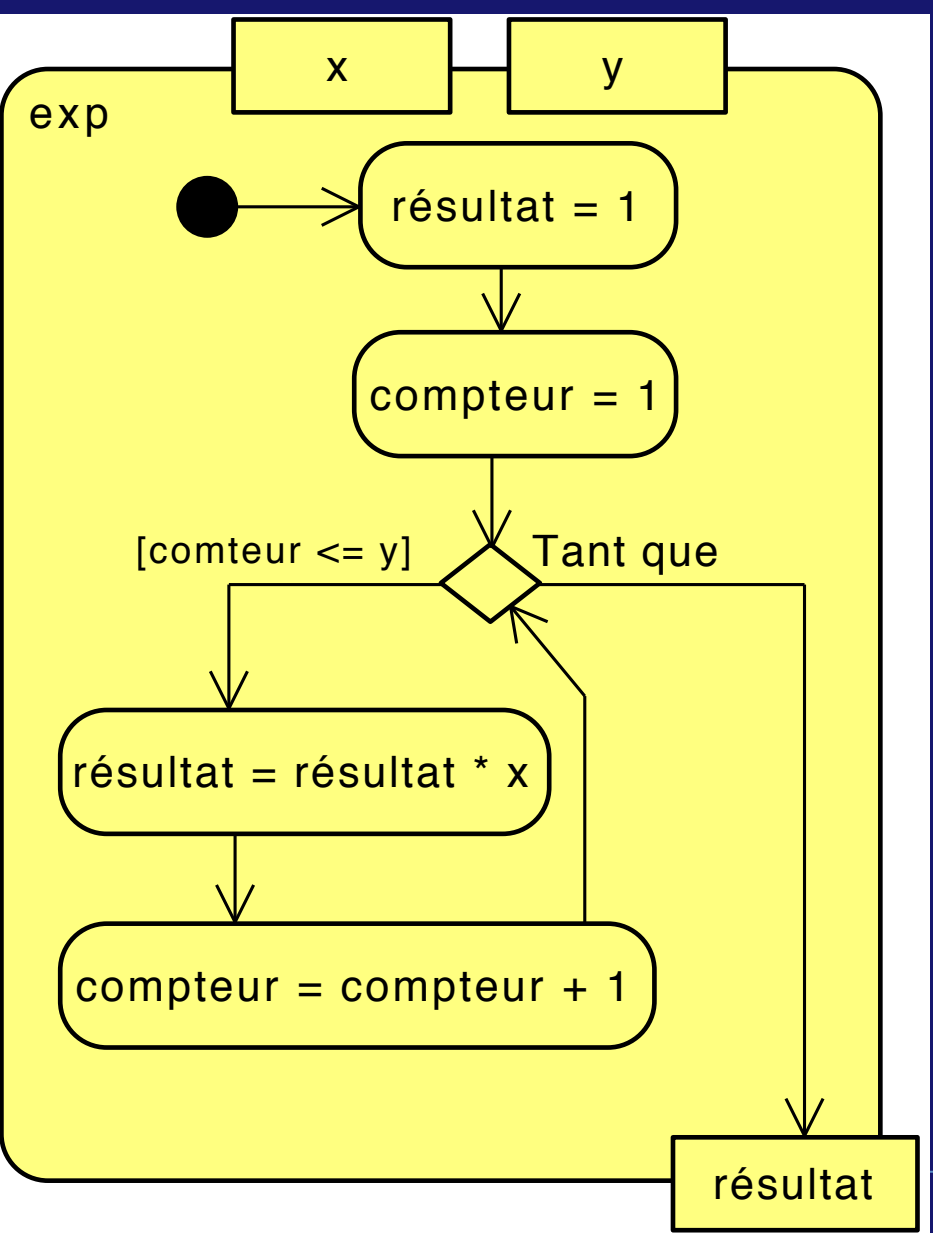

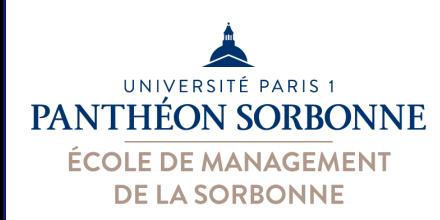

### • Structures itératives (boucles)

- On peut également vérifier la condition *après* avoir exécuté le bloc d'instructions
	- on réalise le bloc au moins une fois

#### **Faire**

 $\hat{a}$  *instructions à répéter ...* **Tant que** *condition suite …* 

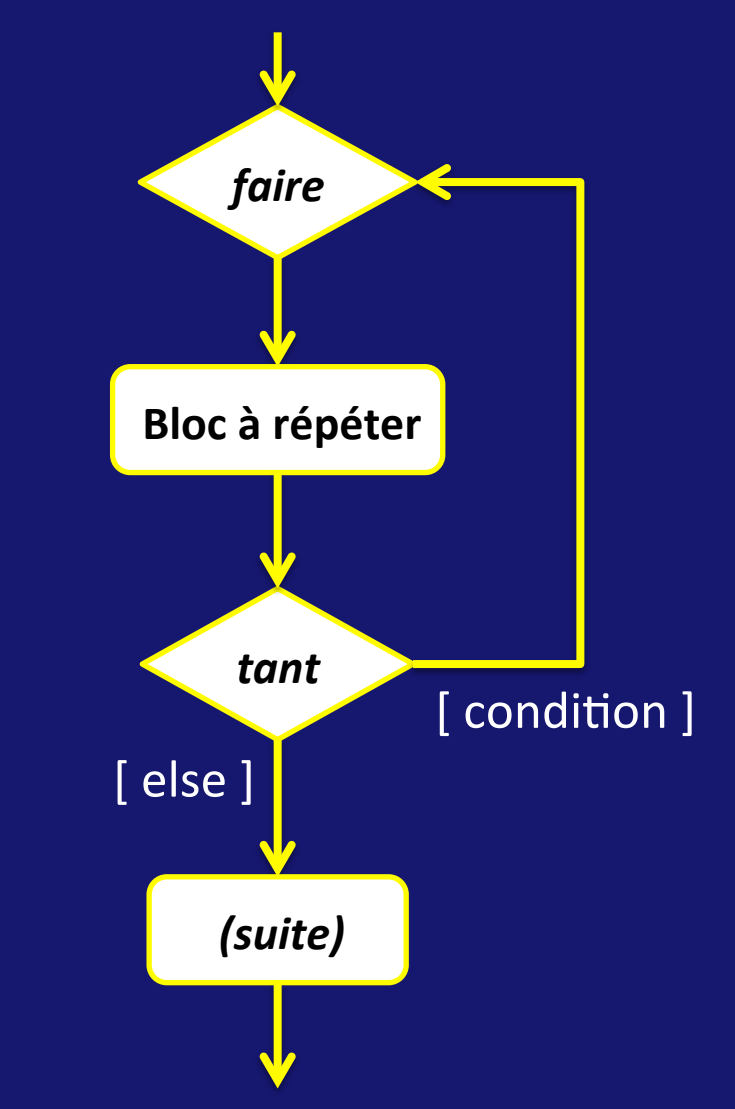

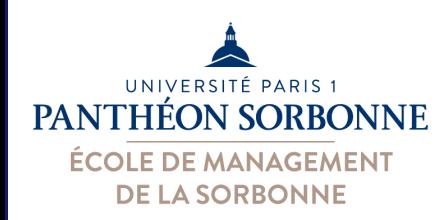

### • Structures itératives (boucles)

- On demande le code au client tant que le code soit faux et le nombre d'essais <= 3
- Le client entre le code (demander code)

au moins une fois

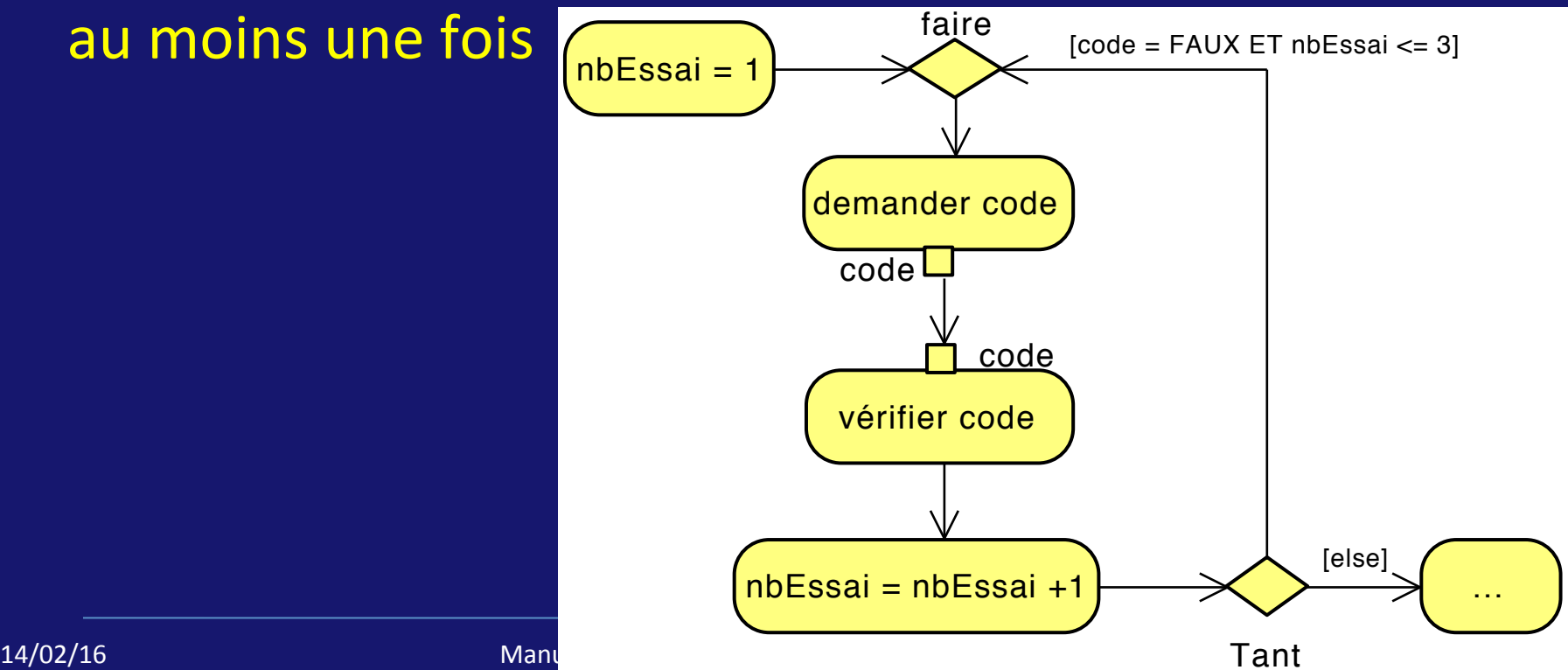

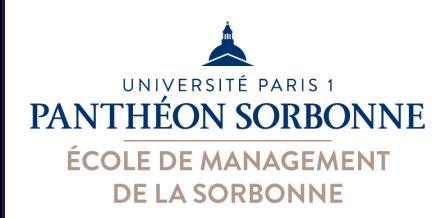

### • Structures itératives (boucles) – on peut également répéter un bloc d'instructions pour chaque élément d'un tableau • connaître la taille du tableau

– Exemple : faire la somme d'une liste d'achats 

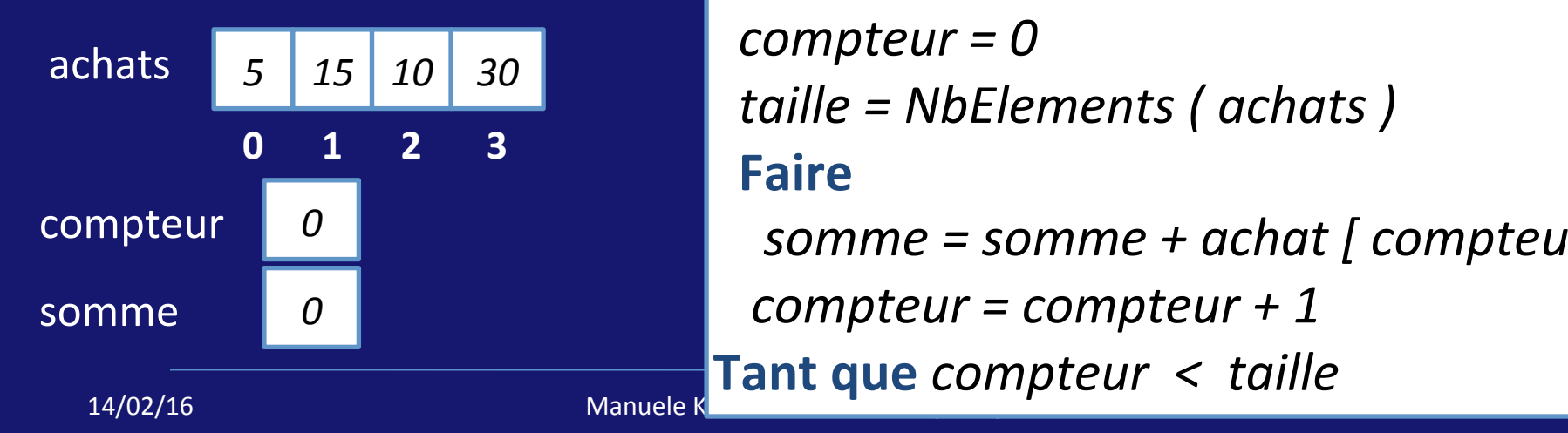

Entrée : achats [ ] **Sortie**: *somme*  $some = 0$ *compteur* = 0  *taille = NbElements ( achats )*   **Faire**  *somme = somme + achat* [ *compteur* ] *compteur* = *compteur* + 1 **Tant que** *compteur*  $\lt$  *taille* 

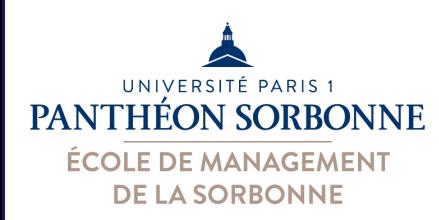

### • Structures itératives (boucles)

– on peut également répéter un bloc d'instructions pour chaque élément d'un tableau

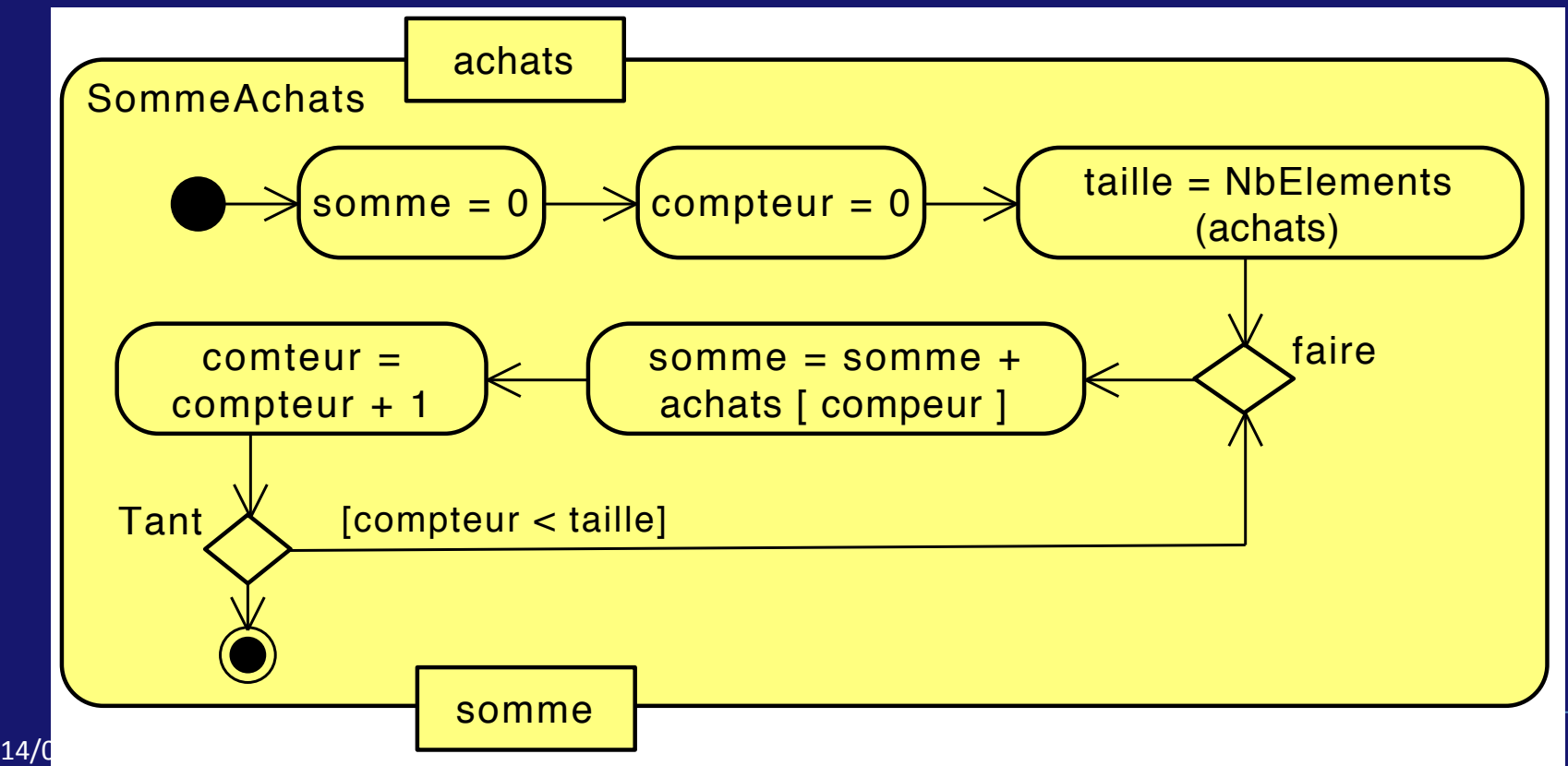

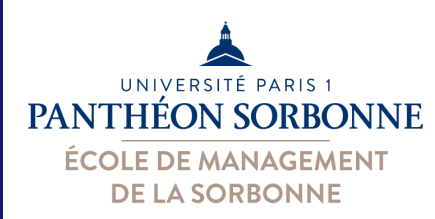

- On peut imbriquer plusieurs blocs d'instructions – un test à l'intérieur d'un autre test,
	- une boucle à l'intérieur d'une autre boucle,
	- une boucle à l'intérieur d'un test,
	- un test à l'intérieur d'une boucle

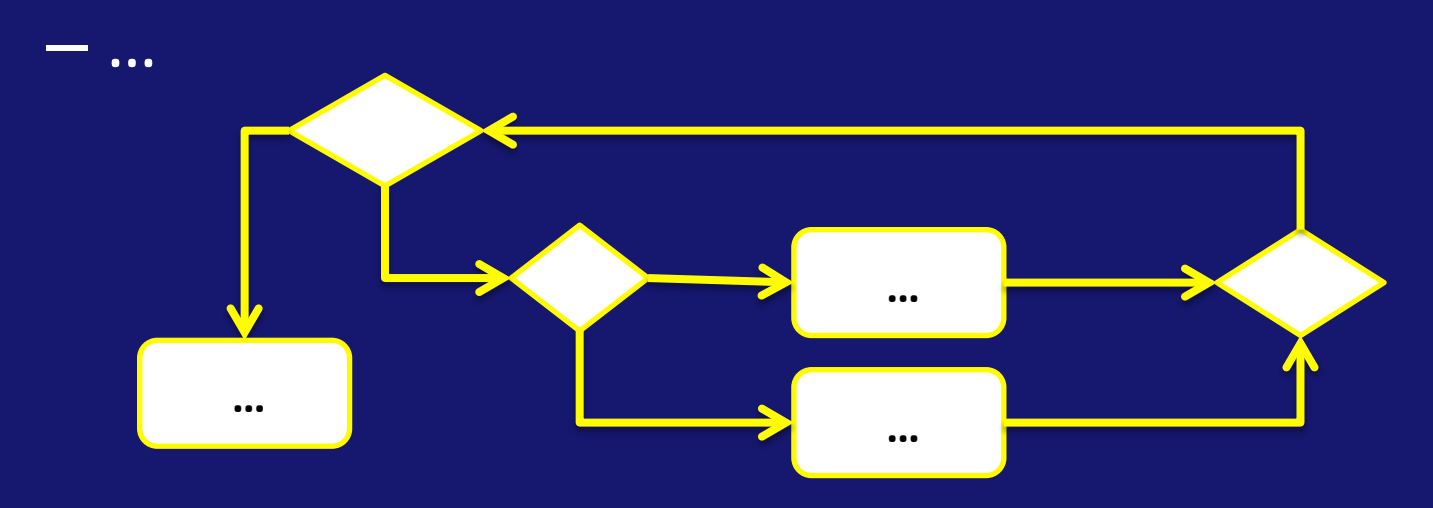

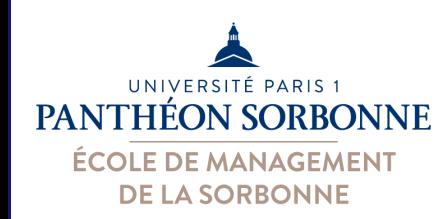

### • Exemple :

- Si la température est supérieur à 37, on a de la fièvre. Au-delà de 40, notre état est d'hyperthermie.
- Si la température est inférieur à 35, on est en hypothermie.
- En dehors de ces cas, on est dans un état normal.

Faire un algorithme qui, à partir d'une température donnée, identifie notre état.

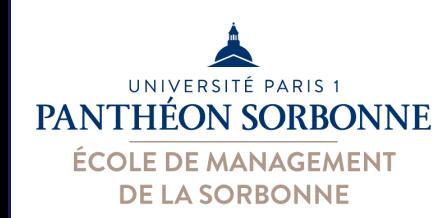

### • Exemple :

Faire un algorithme qui, à partir d'une température donnée, identifie notre état.

- Entrée ? *température*
- $\overline{\phantom{a}}$  Sortie ? *état*
- Décisions?
	- *37 ≤ température < 40* à *état = fièvre*
	- *température ≥ 40 → état = hyperthermie*
	- *35 ≤ température < 37* à *état = normal*
	- *température ≤ 35 → état = hypothermie*

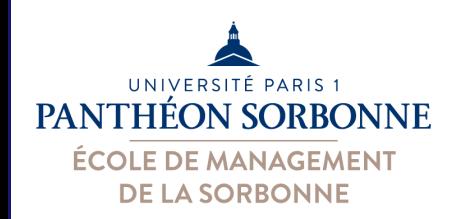

#### • Exemple :

Faire un algorithme qui, à partir d'une température donnée, identifie notre état.

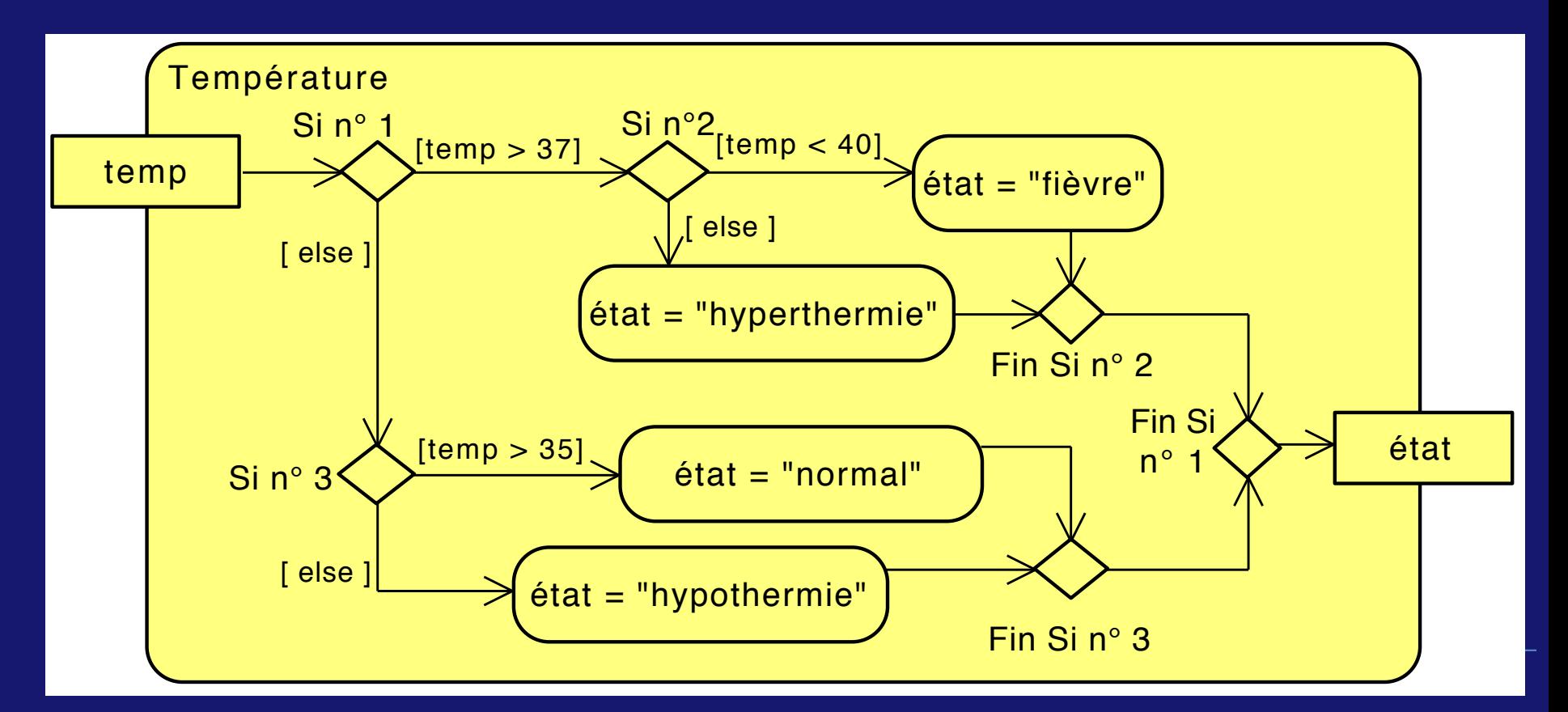

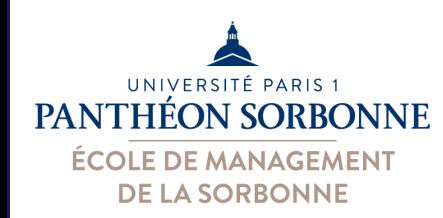

#### • Exemple :

Faire *un* algorithme qui,  $\dot{a}$  partir d'une température donnée, *identifie notre état.* 

Entrée : temp Sortie : état

**Si** *temp*  $> 37$  **Alors Si** *temp* < 40 **Alors**  $\acute{e}$ tat = " fièvre " **Sinon**  $état = "hyperthermie"$ **Fin Si Sinon Si** *temp* > 35 **Alors**  $\acute{e}$ tat = " normal " **Sinon**   $\text{état} = "$  hypothermie " **Fin Si Fin Si** 

14/02/16 **Manuele Kirsch Pin** 

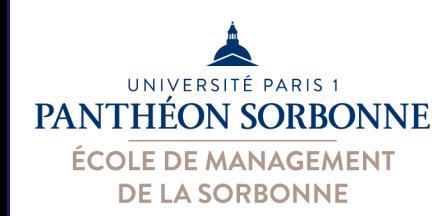

### • Exemple :

*Afficher la table de multiplication* 

• pour chaque ligne *i*, nous avons 9 colonnes ( *j* de 1 à 9 )

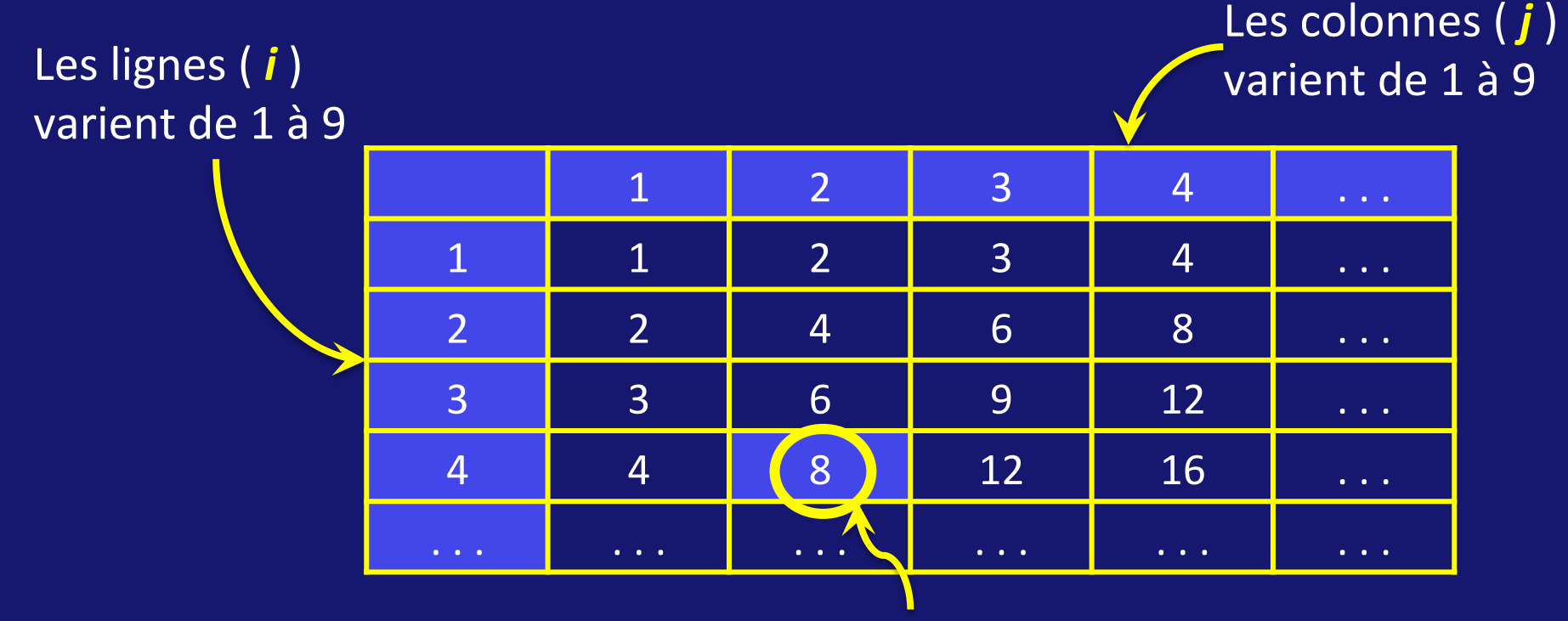

chaque position  $(i, j)$  contient la valeur de  $i * j$ 

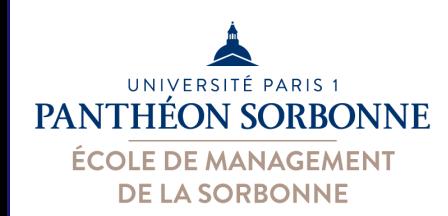

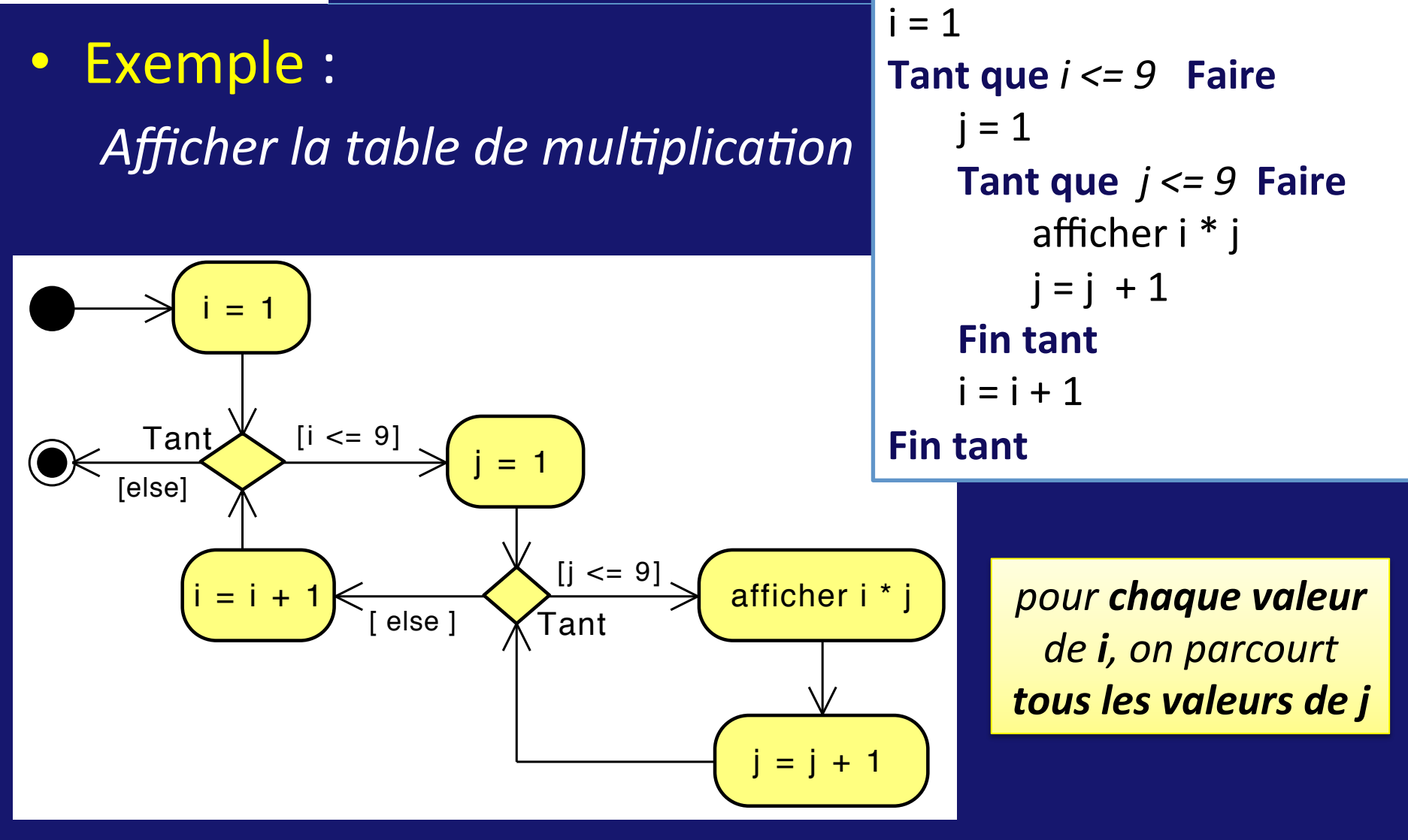